Автор: Лабанова Виктория Александровна ученица 8 класса БОУ «СОШ №4» г. Калачинска Омской области *Руководитель:*  Лабанова Татьяна Викторовна

# НАУЧНО-ПРАКТИЧЕСКАЯ РАБОТА **ТЕМА: «РЕШЕНИЕ ЗАДАЧ СРЕДСТВАМИ PASCAL ABC»**

Сегодня невозможно представить специалиста в любой области, который бы не использовал в своей работе компьютерные технологии. Каждому приходиться работать с информацией, а обрабатывать ее легче с помощью компьютера.

В этом году на уроках математики мы познакомились с понятием степени с натуральным показателем, научились возводить числа в степень с натуральным показателем. Мы выучили таблицу основных степеней, но все-таки довольно долго приходится возводить числа в степень.

Для увеличения скорости обработки информации эффективно использование компьютера. Почти любая задача с его помощью решается мгновенно.

На уроках информатики я узнала о языках программирования. Мне стало интересно, как с их помощью можно решить задачу возведения числа в степень с натуральным показателем, задачу сравнения двух степеней с натуральным показателем, задачу выполнения арифметических действий со степенями.

Я провела опрос среди 50 учащихся нашей школы и выяснила, что только 4% опрошенных на начальном уровне владеют средствами языка программирования **Pascal ABC.** Все они ответили, что в школе очень мало

времени отводиться на изучение языков программирования, потому я решила начать свое знакомство с языками программирования уже сегодня.

**Тема исследования:** решение задач средствами Pascal ABC.

### **Объект исследования:** среда **Pascal ABC**.

**Предмет исследования:** возведение числа в натуральную степень средствами языка программирования **Pascal ABC**.

**Цель исследования:** написать программы на языке **Pascal ABC** для возведения числа в степень с натуральную показателем, сравнения степеней с натуральным показателем, выполнения арифметических действий со степенями.

В данной работе я рассматриваю следующие **задачи**:

изучить понятие «язык программирования»,

- познакомиться с историей программирования,
- $\triangleright$  познакомиться со структурой программ на Pascal ABC,
- изучить основные конструкции языка Pascal ABC,
- разработать алгоритмы для решения задач,
- написать программы для решения задач и протестировать их.

**Гипотеза:** если изучить языки программирования, то написанные программы позволят быстро решать поставленные задачи.

Решение поставленных задач определило **методы исследования:**

- Изучение и анализ специальной и научно-популярной литературы.
- Работа в сети Интернет.
- Опрос учащихся.

#### **Глава 1. Теоретические основы языка программирования.**

#### **1.1. Языки программирования**

Язык программирования — [формальный язык,](https://ru.wikipedia.org/wiki/%D0%A4%D0%BE%D1%80%D0%BC%D0%B0%D0%BB%D1%8C%D0%BD%D1%8B%D0%B9_%D1%8F%D0%B7%D1%8B%D0%BA) предназначенный для записи [компьютерных программ.](https://ru.wikipedia.org/wiki/%D0%9A%D0%BE%D0%BC%D0%BF%D1%8C%D1%8E%D1%82%D0%B5%D1%80%D0%BD%D0%B0%D1%8F_%D0%BF%D1%80%D0%BE%D0%B3%D1%80%D0%B0%D0%BC%D0%BC%D0%B0) Язык программирования определяет набор [лексических,](https://ru.wikipedia.org/wiki/%D0%9B%D0%B5%D0%BA%D1%81%D0%B8%D0%BA%D0%B0) [синтаксических](https://ru.wikipedia.org/wiki/%D0%A1%D0%B8%D0%BD%D1%82%D0%B0%D0%BA%D1%81%D0%B8%D1%81_%28%D0%BF%D1%80%D0%BE%D0%B3%D1%80%D0%B0%D0%BC%D0%BC%D0%B8%D1%80%D0%BE%D0%B2%D0%B0%D0%BD%D0%B8%D0%B5%29) и [семантических](https://ru.wikipedia.org/wiki/%D0%A1%D0%B5%D0%BC%D0%B0%D0%BD%D1%82%D0%B8%D0%BA%D0%B0_%28%D0%BF%D1%80%D0%BE%D0%B3%D1%80%D0%B0%D0%BC%D0%BC%D0%B8%D1%80%D0%BE%D0%B2%D0%B0%D0%BD%D0%B8%D0%B5%29) правил, определяющих внешний вид программы и действия, которые выполнит исполнитель (обычно — [ЭВМ\)](https://ru.wikipedia.org/wiki/%D0%AD%D0%BB%D0%B5%D0%BA%D1%82%D1%80%D0%BE%D0%BD%D0%BD%D0%BE-%D0%B2%D1%8B%D1%87%D0%B8%D1%81%D0%BB%D0%B8%D1%82%D0%B5%D0%BB%D1%8C%D0%BD%D0%B0%D1%8F_%D0%BC%D0%B0%D1%88%D0%B8%D0%BD%D0%B0) под её управлением<sup>[\[1\]](https://ru.wikipedia.org/wiki/%D0%AF%D0%B7%D1%8B%D0%BA_%D0%BF%D1%80%D0%BE%D0%B3%D1%80%D0%B0%D0%BC%D0%BC%D0%B8%D1%80%D0%BE%D0%B2%D0%B0%D0%BD%D0%B8%D1%8F#cite_note-ISO24765-1)</sup>.

На сегодняшний день существует несколько сотен языков программирования, каждый из которых применяется в своей области.

С помощью языка программирования записывается алгоритм по определенным правилам.

Каждый язык программирования имеет свой алфавит – набор символов, который можно использовать для написания программы на этом языке. Набор правил, описывающий комбинации символов [алфавита](https://ru.wikipedia.org/wiki/%D0%90%D0%BB%D1%84%D0%B0%D0%B2%D0%B8%D1%82_%28%D1%84%D0%BE%D1%80%D0%BC%D0%B0%D0%BB%D1%8C%D0%BD%D1%8B%D0%B9_%D1%8F%D0%B7%D1%8B%D0%BA%29) называется *синтаксис [языка программирования](https://ru.wikipedia.org/wiki/%D0%AF%D0%B7%D1%8B%D0%BA_%D0%BF%D1%80%D0%BE%D0%B3%D1%80%D0%B0%D0%BC%D0%BC%D0%B8%D1%80%D0%BE%D0%B2%D0%B0%D0%BD%D0%B8%D1%8F)*. Правила, определяющие смысл команд, называются *семантикой языка*. Программа, написанная на языке программирования, состоит из команд (*операторов*), задающих последовательность действий. Эти действия выполняются над некоторыми объектами. Объектами могут быть числа, текстовые строки, переменные и другие. Языки отличаются друг от друга множеством допустимых объектов и набором операций, которые можно выполнять над этими объектами<sup>[\[1\]](https://ru.wikipedia.org/wiki/%D0%AF%D0%B7%D1%8B%D0%BA_%D0%BF%D1%80%D0%BE%D0%B3%D1%80%D0%B0%D0%BC%D0%BC%D0%B8%D1%80%D0%BE%D0%B2%D0%B0%D0%BD%D0%B8%D1%8F#cite_note-ISO24765-1)</sup>.

По особенностям построения языки программирования делятся на *машинно-ориентированные* (ассемблеры), которые используются для создания драйверов, программирования различных устройств и *универсальные*, предназначеные для решения различных задач. Среди универсальных языков наиболее распространенными являются: **Ада, Basic, Java, Pascal** .

#### **1.2. Язык программирования Pascal**

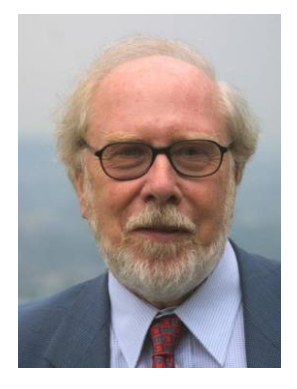

Язык программирования Pascal был разработан в 1968-1971 гг. Никлаусом Виртом (рис 1) в Цюрихском институте информатики (Швейцария). Первоначальная цель разработки языка PASCAL - необходимость инструмента "для обучения программированию как систематической дисциплине"<sup>[\[2\]](https://ru.wikipedia.org/wiki/%D0%AF%D0%B7%D1%8B%D0%BA_%D0%BF%D1%80%D0%BE%D0%B3%D1%80%D0%B0%D0%BC%D0%BC%D0%B8%D1%80%D0%BE%D0%B2%D0%B0%D0%BD%D0%B8%D1%8F#cite_note-ISO24765-1)</sup>.

Данный язык программирования позволял решать разнообразные задачи, поэтому получил широкое распространение. Сегодня данный язык считается наиболее распространенным, он имеет множество диалектов, расширений.

3

Язык Pascal получил свое название в честь французского математика, физика, литератора и философа Блеза Паскаля.

Рис. 1

 $\overline{2}$ http://pascalabc.net/

В нашей школе в рамках знакомства с языками программирования изучается система **PascalABC.NET**, которую совместно разработали российские и немецкие программисты.

#### $1.3.$ Программирование основных конструкций языка Pascal

На сайте http://pascalabc.net/ я познакомилась с основными символами языка, типами данных, некоторыми операторами, структурой программы в среде PascalABC.NET.

Паскаль включает следующий набор основных символов: 26 латинских строчных и 26 латинских прописных букв, пробел, знак подчеркивания, 10 цифр, знаки операций: + — \* / = <> < > < = > =: = @, ограничители: ., ' () [] (.) { } (\* \*). ...; спецификаторы: ^ # \$; служебные (зарезервированные) слова.

В **PascalABC.NET** имеются следующие операции: \*, /, +, -, =, >, <, <>, <=,  $>=$ 

PascalABC.NET Типы  $\overline{B}$ подразделяются ланных на простые, структурированные, типы указателей, процедурные типы, последовательности и классы.

#### Операторы.

#### Оператор присваивания имеет вид: переменная := выражение

Оператор присваивания заменяет текущее значение переменной значением выражения.

Составной оператор предназначен для объединения нескольких операторов в один. Он имеет вид:

 $\overline{4}$ 

 $\mathbf{1}$ https://ru.wikipedia.org/wiki

# **begin**

*операторы*

**end** 

В **PascalABC.NET** можно описывать переменные внутри [составного](http://pascalabc.net/downloads/pabcnethelp/scr/LangGuide/Operators/beginend.html)  [оператора](http://pascalabc.net/downloads/pabcnethelp/scr/LangGuide/Operators/beginend.html) begin-end в специальном *операторе описания переменной*. Такие описания называются внутриблочными.

Внутриблочное описание имеет одну из форм:

**var** *список имен: тип; или var <i>имя: тип := выражение; или var имя: тип* = *выражение*; // Для совместимости с Delphi или **var** *имя* := *выражение*;

Имена в списке перечисляются через запятую.

*Оператор цикла for* имеет одну из двух форм:

**for** *переменная* := *начальное значение* **to** *конечное значение* **do**

*оператор* или

**for** *переменная* := *начальное значение* **downto** *конечное значение* **do**

*оператор*

Кроме того, переменную можно описать непосредственно в заголовке цикла:

**for** *переменная*: *тип* := *начальное значение* **to** *или* **downto** *конечное* 

*значение* **do**

*оператор* или

**for var** *переменная* := *начальное значение* **to** *или* **downto** *конечное* 

*значение* **do**

*оператор*

*Условный оператор* имеет *полную* и *краткую* формы.

*Полная форма условного оператора* выглядит следующим образом:

**if** *условие* **then** *оператор1*

**else** *оператор2*

В качестве условия указывается некоторое логическое выражение. Если условие оказывается истинным, то выполняется *оператор1*, в противном случае выполняется *оператор2*.

*Краткая* форма условного оператора имеет вид:

**if** *условие* **then** *оператор*

Если условие оказывается истинным, то выполняется *оператор*, в противном случае происходит переход к следующему оператору программы.

В случае конструкции вида

**if** *условие1* **then**

#### **if** *условие2* **then** *оператор1*

#### **else** *оператор2*

**else** всегда относится к ближайшему предыдущему оператору **if**, для которого ветка **else** еще не указана. Если в предыдущем примере требуется, чтобы **else** относилась к первому оператору **if**, то необходимо использовать составной оператор:

**if** *условие1* **then**

#### **begin**

**if** *условие2* **then** *оператор1*

#### **end**

**else** *оператор2*

*Оператор выбора* выполняет одно действие из нескольких в зависимости от значения некоторого выражения, называемого *переключателем*. Он имеет следующий вид:

**case** *переключатель* **of** *список выбора 1*: *оператор1*; ... *список выбора N*: *операторN*; **else** *оператор0*

### **end**;

Переключатель представляет собой выражение [порядкового типа](http://pascalabc.net/downloads/pabcnethelp/scr/LangGuide/Types/index_types.html) или строкового типа, а списки выбора содержат константы совместимого по присваиванию типа. Как и в операторе **if**, ветка **else** может отсутствовать.

Оператор **case** работает следующим образом. Если в одном из списков выбора найдено текущее значение переключателя, то выполняется оператор,

соответствующий данному списку. Если же значение переключателя не найдено ни в одном списке, то выполняется оператор по ветке else или, если ветка else отсутствует, оператор **case** не выполняет никаких действий.

Список выбора состоит либо из одной константы, либо для перечислимого типа из диапазона значений вида a..b (константа а должна быть меньше константы b); можно также перечислить несколько констант или диапазонов через запятую. Списки выбора не должны пересекаться.

# 1.4. Структура программы на Pascal ABC

Программа содержит ключевые слова, идентификаторы, комментарии. Ключевые слова используются для выделения синтаксических конструкций и подсвечиваются жирным шрифтом в редакторе. Идентификаторы являются именами объектов программы и не могут совпадать с ключевыми словами.

Программа на языке **PascalABC.NET** имеет следующий вид:

ргодтат имя программы;

 $p$ *a* $3$  $\partial$ *e* $\pi$  **uses** 

раздел описаний

#### begin

операторы

#### end.

Первая строка называется заголовком программы и не является обязательной.

Раздел uses состоит из нескольких подряд идущих секций uses, каждая из которых начинается с ключевого слова uses, за которым следует список имен модулей и пространств имен .NET, перечисляемых через запятую.

Раздел описаний может включать следующие подразделы, которые следуют друг за другом в произвольном порядке: раздел описания переменных, раздел описания констант и другие.

Далее следует блок **begin/end**, внутри которого находятся операторы, отделяемые один от другого символом "точка с запятой". Среди операторов

 $\overline{7}$ 

может присутствовать оператор описания переменной, который позволяет описывать переменные внутри блока.

Раздел **uses** и раздел описаний могут отсутствовать.

#### Глава 2. Решение задач в среде программирования Pascal -ABC.

Для решения задачи возведения числа в натуральную степень я рассмотрела задачу возведения числа в квадрат, а после задачу возведения числа в натуральную степень.

#### Задача № 1. Возвести в квадрат заданное число.  $2.1.$

#### Решение.

Для того чтобы предложить пользователям ввести число будем использовать оператор writeln.

Чтобы ввести заданное число с помощью оператора **readln** необходимо задать одну переменную, обозначим ее **а**, тип переменное зададим real.

Чтобы получить квадрат числа, присвоим переменной а значение, равное произведению ее заданного значения на саму себя. То есть  $a := a * a$ .

Для вывода результата на экран будем использовать оператор writeln.

Таким образом, получена следующая программа:

var a: real;

begin

writeln ('Введите число, квадрат которого необходимо вычислить:');  $readln(a);$ 

```
a := a * a
```
writeln('Квалрат числа =', а);

end.

2.2. Задача № 2. Возвести заданное число в степень с заданным натуральным показателем.

#### Решение.

Для того чтобы предложить пользователям ввести число и показатель степени будем использовать оператор writeln.

8

Чтобы ввести основание и показатель степени с помощью оператора readln необходимо задать две переменные, обозначим их **a, b,** тип переменных зададим integer.

Введем еще две переменные с – результат и і для задания цикла.

Присвоим результату с значение 1.

Запустим цикл с помощью оператора for, который будет повторяться **b** раз и в котором с будем присваивать значение равное произведению с на а.

После **b** повторений можно выводить результат работы программы.

Для вывода результата на экран будем использовать оператор writeln.

Таким образом, получена следующая программа:

var  $b$ , i: integer;

 $a, c: real:$ 

### begin

writeln ('Ввелите основание степени:'):

 $readln(a);$ 

writeln ('Введите показатель степени:');

 $readln(b)$ :

 $c:=1$ :

```
begin
for i=1 to b do
```
 $c:= c * a$ 

end;

```
writeln(a, 'B', b, 'cтепени =', c);
```
## end.

# 2.3. Задача № 3. Сравнить две степени с натуральным показателем. Решение.

Для того чтобы предложить пользователям ввести основания и показатели двух степеней будем использовать оператор writeln.

По аналогии с задачей 2 вычислим значение двух степеней.

Используя условный оператор if, сравним полученные значения. Если значения равны, сообщим об этом пользователю, иначе, если первая степень

больше, сообщим об этом пользователю, в противном случае, сообщим, что вторая степень больше первой.

Для вывода результата на экран будем использовать оператор writeln.

Таким образом, получена следующая программа:

```
var b,d,i,i: integer;
```
 $a, c, m, n$ : real;

# begin

```
writeln ('Введите основание первой степени:');
readln(a);writeln ('Введите показатель первой степени:');
readln(b);writeln ('Введите основание второй степени:');
readln(c);writeln ('Введите показатель второй степени:');
readln(d);m:=1;
for i = 1 to b do begin
m:= m * a;end;
n:=1;
for i = 1 to d do begin
n:= n * c;
end:
if m=n then
  begin writeln('Степени равны')
 end
  else
  if m > n then
    begin
    writeln(a, b', b, cтепени больше, чем', с, 'в', d, 'степени')
```
 **end else begin** writeln(c,'в',d,'степени больше, чем',a,'в',b,'степени') **end** 

**end**.

**2.4. Задача № 4. Выполнить арифметические действия с двумя степенями с натуральным показателем.**

# **Решение.**

Для того чтобы предложить пользователям ввести основания и показатели двух степеней, а также знак арифметического действия, которое необходимо выполнить со степенями будем использовать оператор **writeln**.

По аналогии с задачей 2 вычислим значение двух степеней.

Используя оператор выбора **case,** выполним со степенями арифметическое действие, заданное пользователем.

Для вывода результата на экран будем использовать оператор **writeln**.

Таким образом, получена следующая программа:

## **var**

```
 b,d,i,j: integer;
```

```
 a,c,m,n,f: real;
```
k:char;

# **begin**

writeln ('Введите основание первой степени:');

readln(a);

writeln ('Введите показатель первой степени:');

readln(b);

writeln ('Введите основание второй степени:');

readln(c);

 writeln ('Введите показатель второй степени:'); readln(d);

 writeln ('Введите знак арифметического действия, которое необходимо выполнить со степенями');

```
 readln(k); 
   m:=1; for i:= 1 to b do begin 
   m:= m * a; end;
   n:=1;
   for j := 1 to d do begin
   n:= n * c;
    end;
    case k of
 '+: f := m+n;'-': f := m-n;
 '*': f := m^*n;
  else f := m/n;
end;
 writeln ('Результат:',f);
```
**end**.

### **Заключение**

В ходе выполнения исследовательской работы решены задачи исследования, достигнута цель.

Были разработаны алгоритмы и написаны программы возведения числа в квадрат, возведения числа в степень с натуральным показателем, сравнения двух степеней с натуральным показателем, выполнения арифметических действий со степенями с натуральным показателем. Программы были протестированы.

При этом я познакомилась с историей программирования, освоила некоторые операторы среды **Pascal** –**ABC.**

Написание программы занимает время, но разработанная программа позволяет ускорить процесс решения задач.

Надеюсь, что полученные знания и навыки помогут мне на уроках информатики в 9 классе, а может быть и успешно сдать ОГЭ по предметам математика и информатика.

# **Литература**

1. Семакин И.А., Информатика: Базовый курс /Семакин И.А., Залогова Л., Русаков С., Шестакова Л. – Москва: БИНОМ.,2005. – 105с.

2. TurboPascal: практикум. — СПб.: Питер, 2002. — 256 с.: ил.

3. <http://pascalabc.net/>